## **Homework 2 Review CS 598 DH**

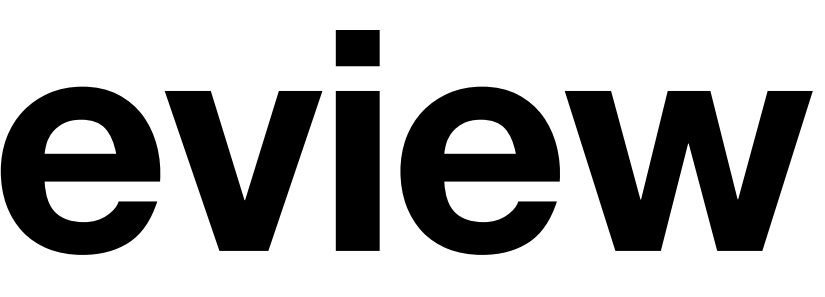

**Setting General-Purpose Tools** GMW Protocol Multi-party Multi-round

Pseudorandom functions/encryption

- **Primitives**
- Oblivious Transfer
- 
- Commitments
- ORAM

### Semi-honest Security

### Malicious Security

### Zero Knowledge

Garbled Circuit Constant Round Two Party

**Primitives** Oblivious Transfer Pseudorandom functions/encryption Commitments **ORAM** 

**Setting General-Purpose Tools** GMW Protocol Multi-party Multi-round

### Semi-honest Security

Malicious Security

### Zero Knowledge

Garbled Circuit Constant Round Two Party

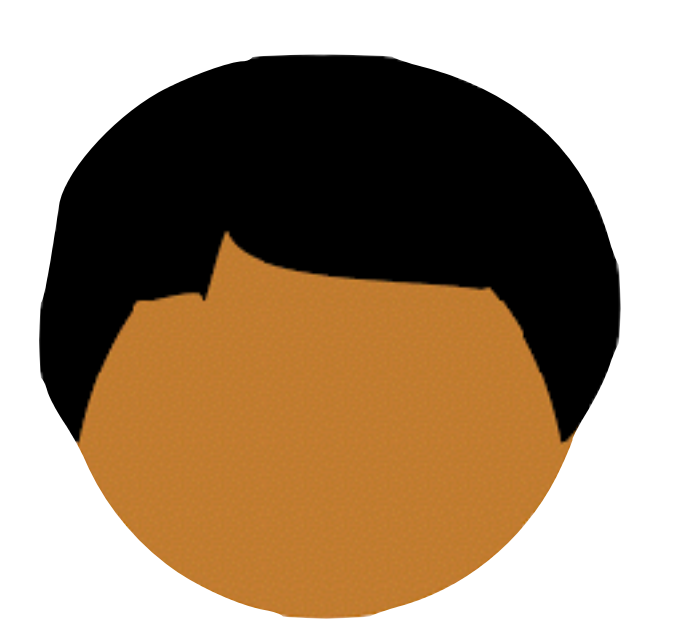

 $b_{0}$  $\bm{\mathcal{S}}$  $\leftarrow (0,1)$   $c = \text{Com}(b_2 \cdot r)$   $b_1$ *r*  $\bm{\mathcal{S}}$  $\xi \in \{0,1\}^{\lambda}$ 

## \$ ← {0,1} }

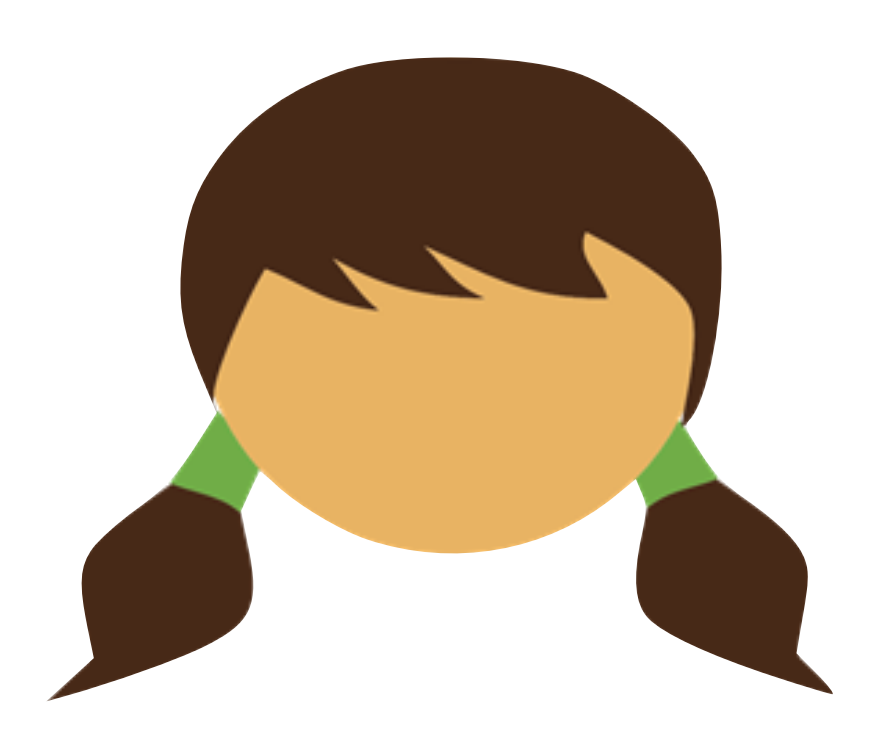

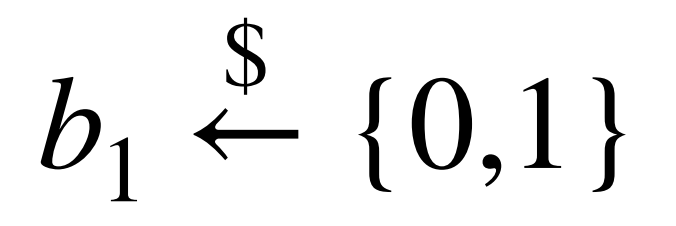

### $c = \text{Com}(b_0; r)$

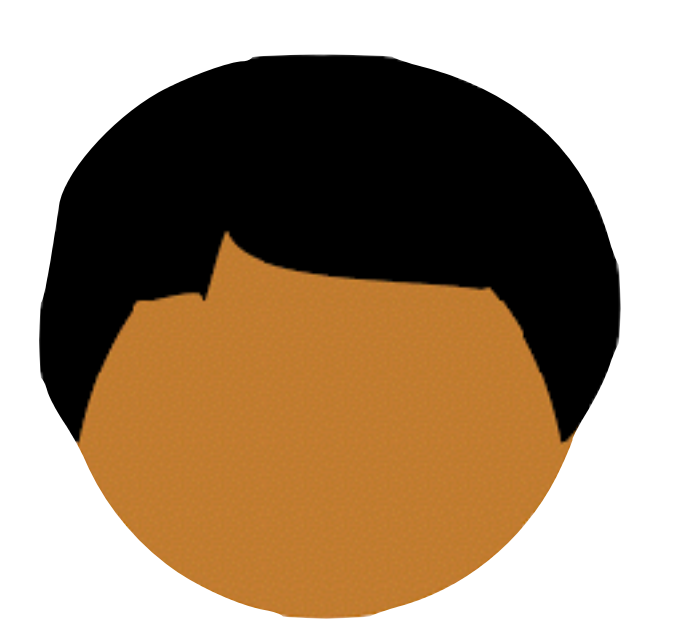

 $b_{0}$  $\bm{\mathcal{S}}$  $\leftarrow (0,1)$   $c = \text{Com}(b_2 \cdot r)$   $b_1$ *r*  $\bm{\mathcal{S}}$  $\xi \in \{0,1\}^{\lambda}$ 

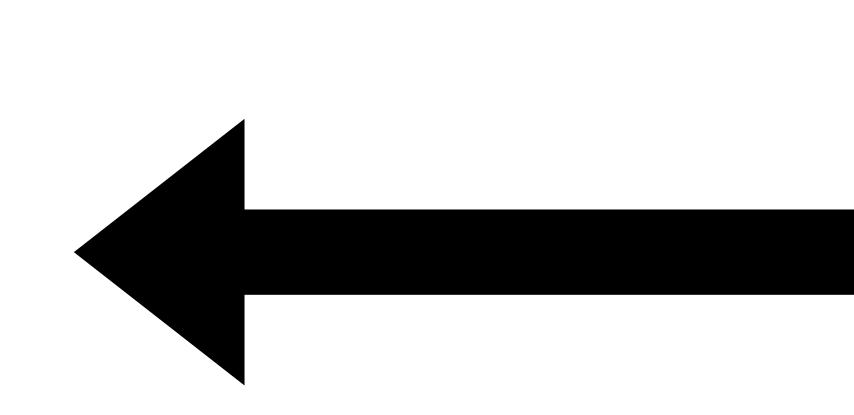

### \$ ← {0,1} }

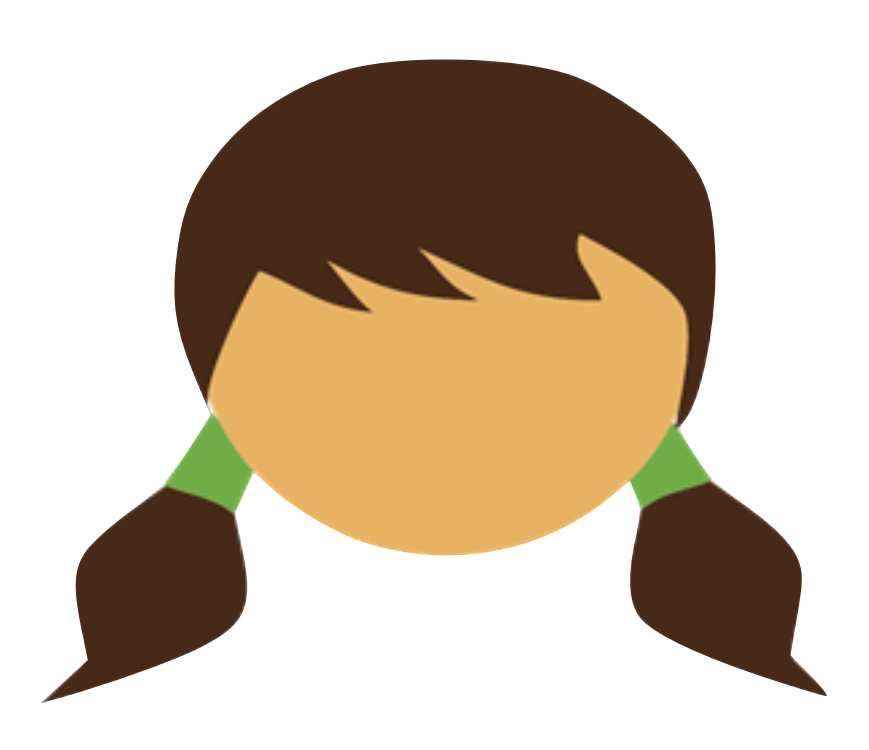

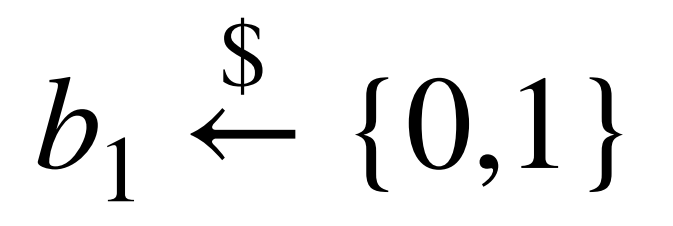

### $c = \text{Com}(b_0; r)$

 $b_1$ 

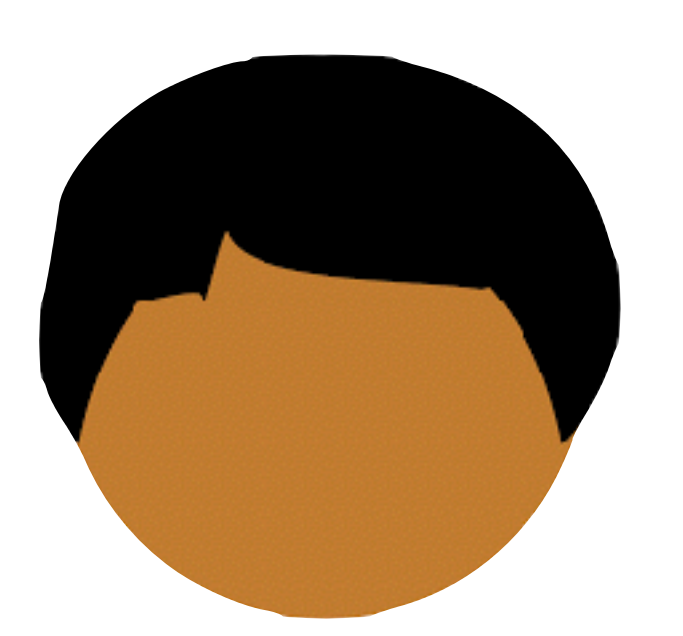

 $b_{0}$  $\bm{\mathcal{S}}$  $\leftarrow (0,1)$   $c = \text{Com}(b_2 \cdot r)$   $b_1$ *r*  $\bm{\mathcal{S}}$  $\xi \in \{0,1\}^{\lambda}$ 

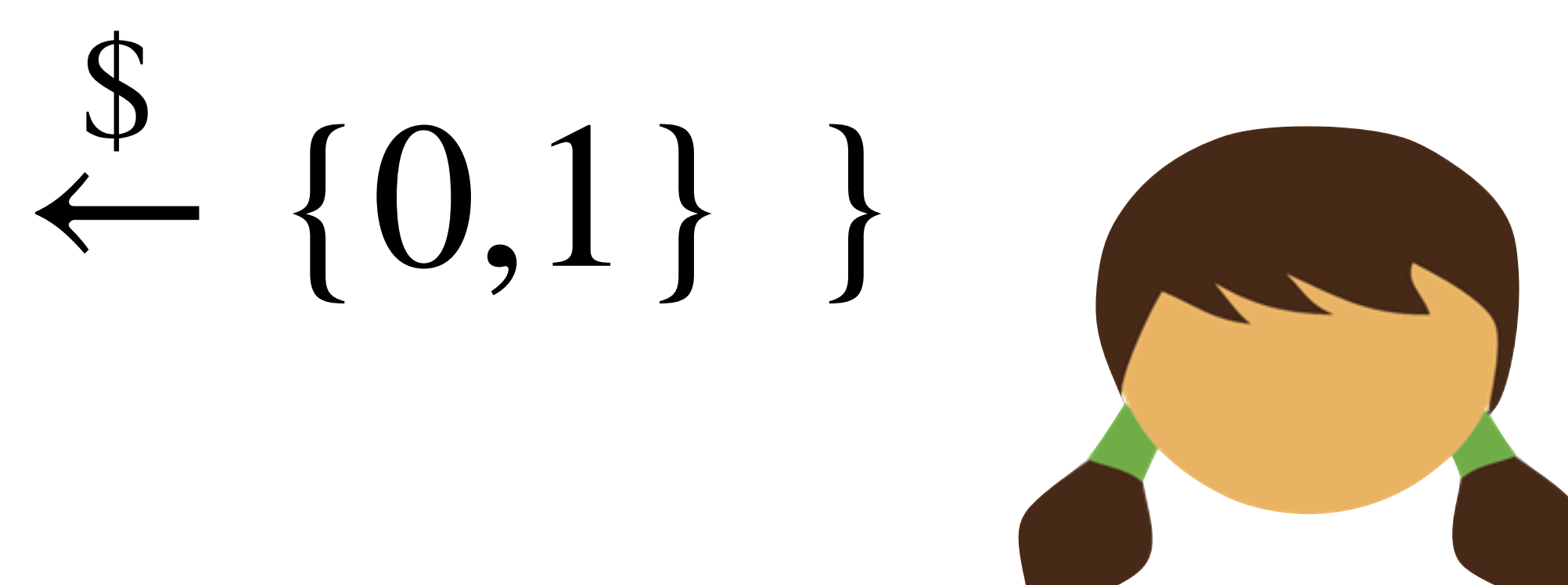

*c* ?  $\dot{=}$  Com(*b*<sub>0</sub>; *r*)

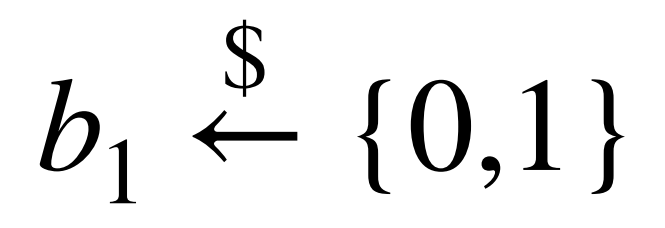

### $c = \text{Com}(b_0; r)$

 $b_1$ 

 $b_0$ , r

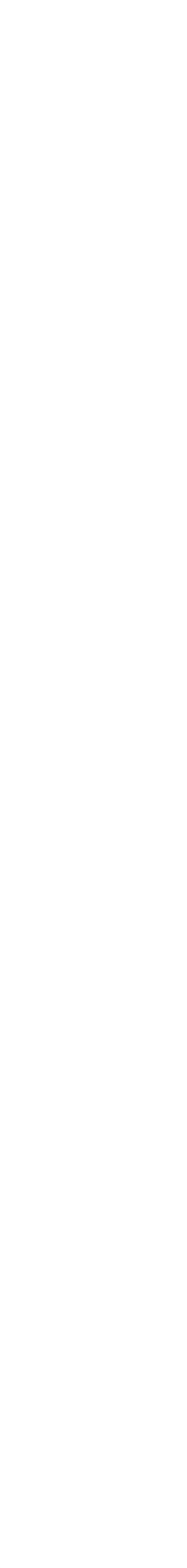

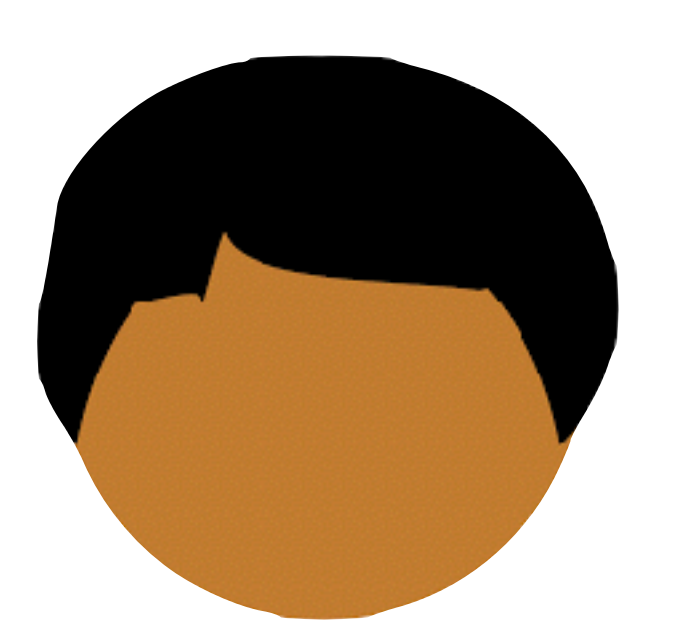

 $b_{0}$  $\bm{\mathcal{S}}$ *r*  $\bm{\mathcal{S}}$  $\xi \in \{0,1\}^{\lambda}$ 

 $b_0 \oplus b_1$ 

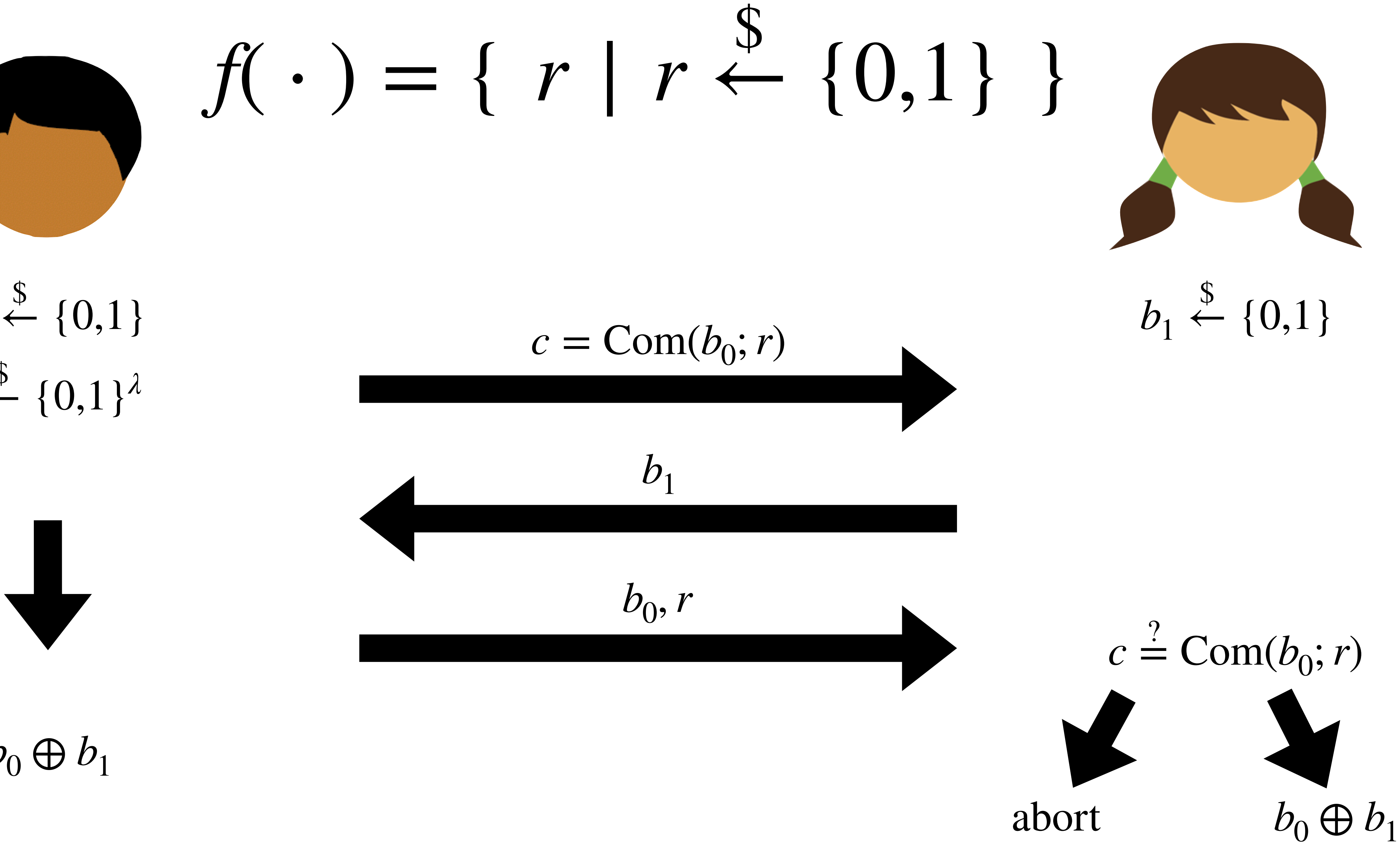

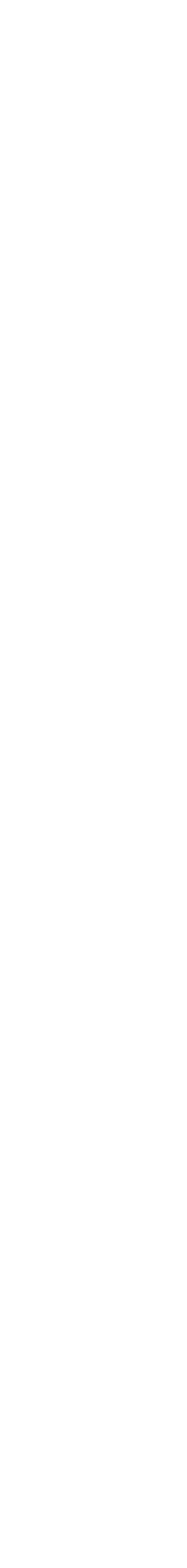

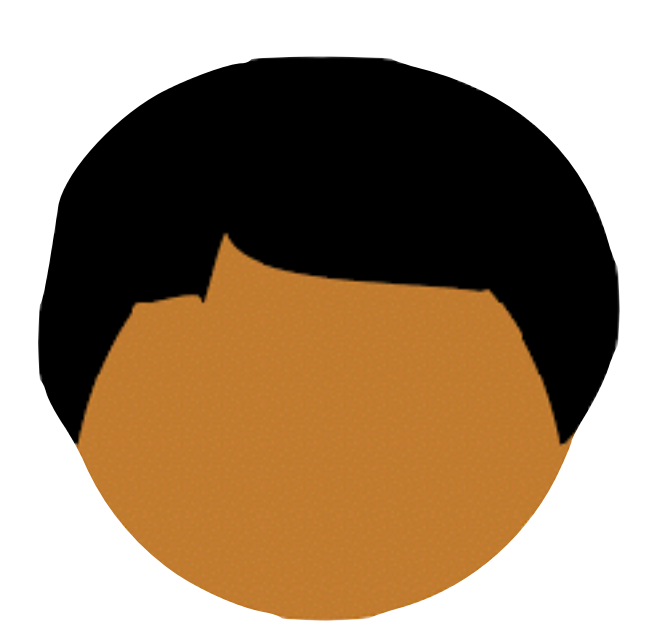

 $b_{0}$  $\bm{\mathcal{S}}$ *r*  $\bm{\mathcal{S}}$  $\xi \in \{0,1\}^{\lambda}$ 

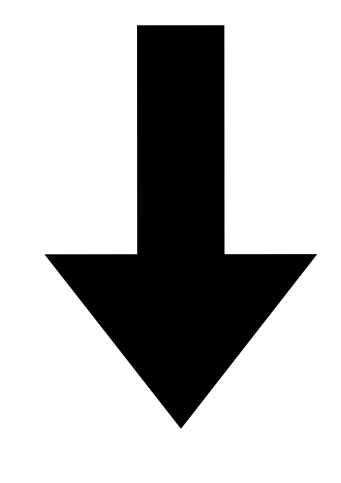

### $b_0 \oplus b_1$

 $(b_1 = 0$  if Alice aborts)

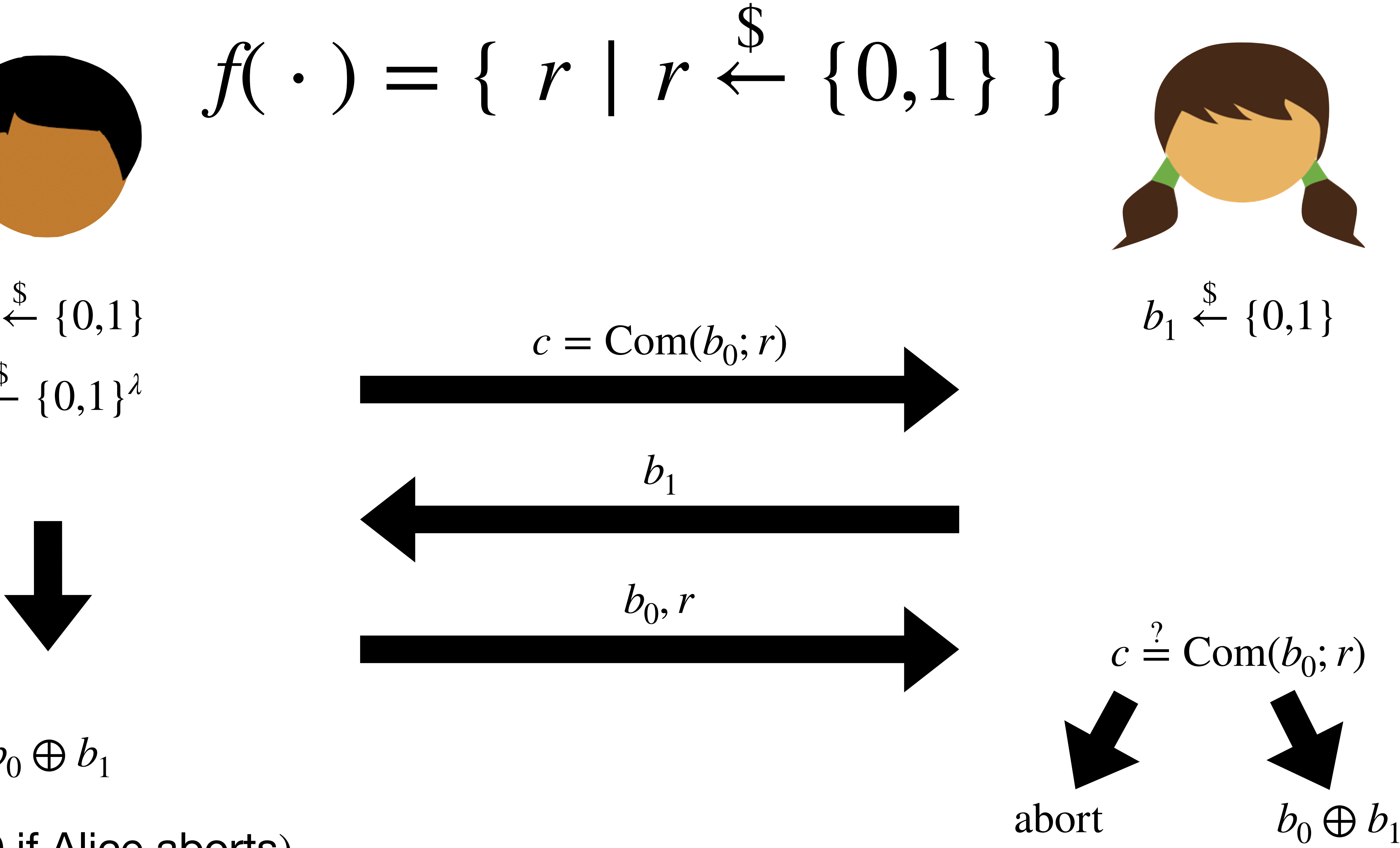

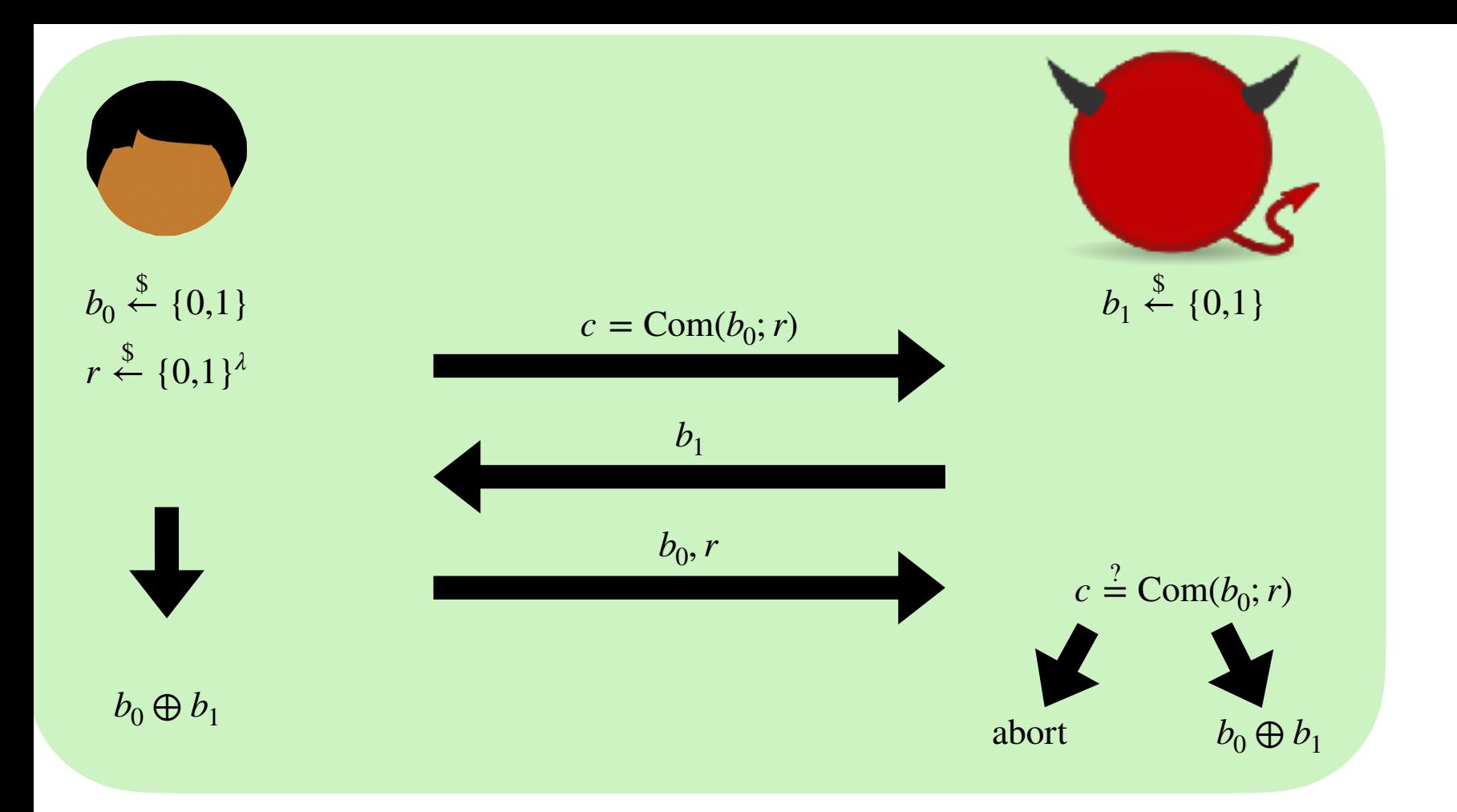

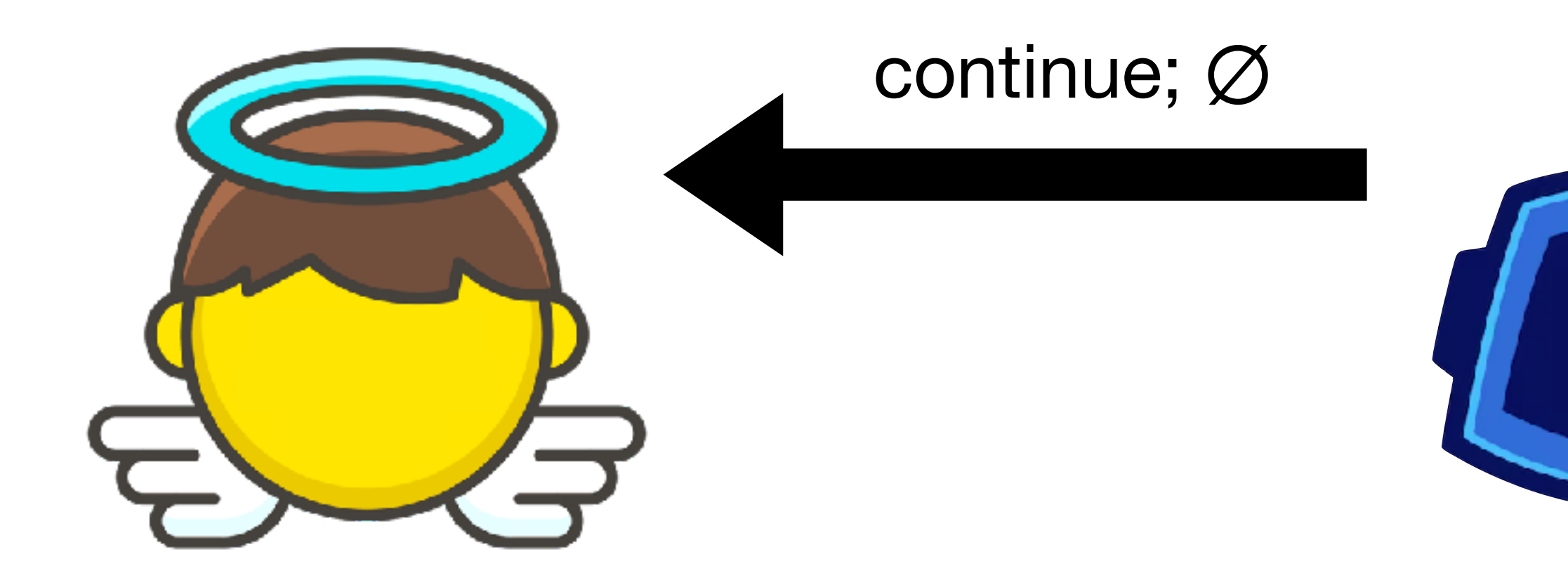

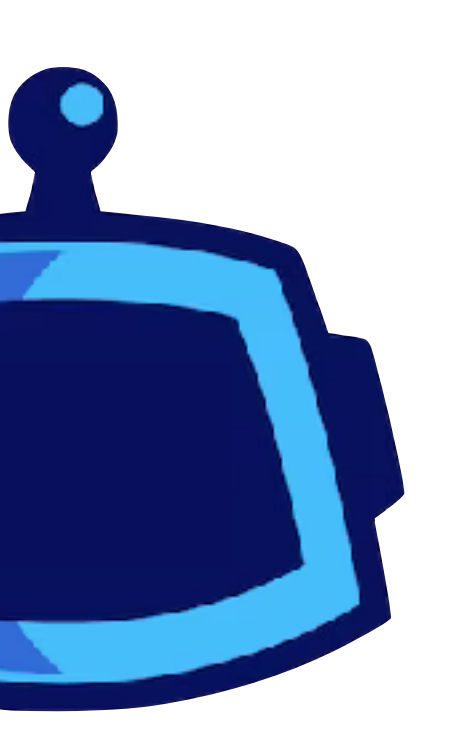

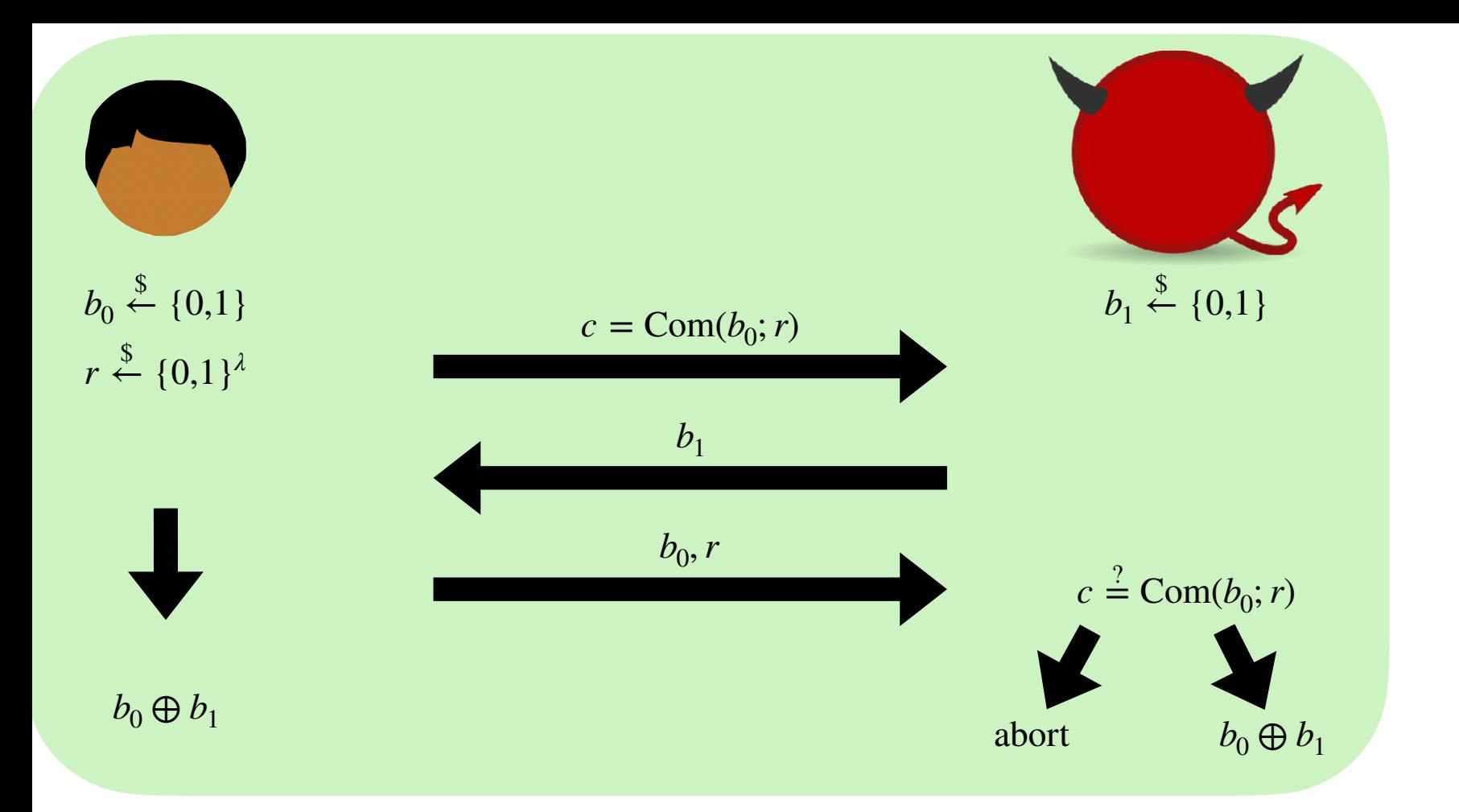

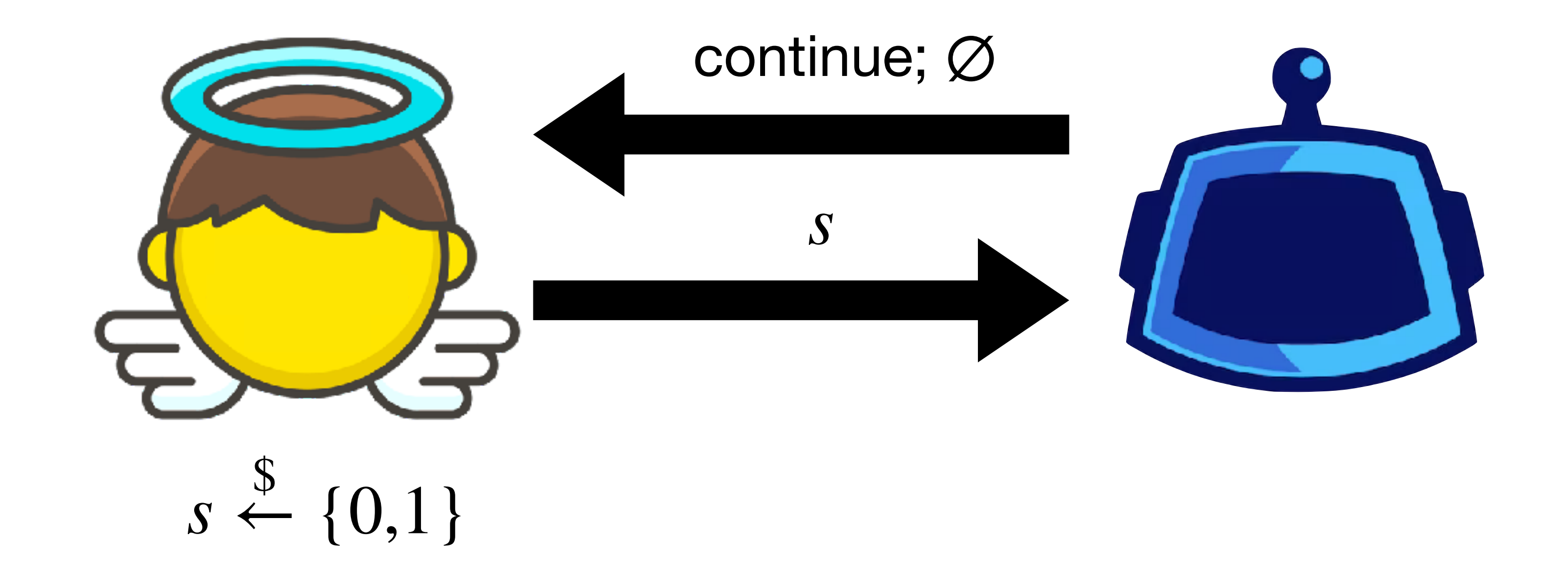

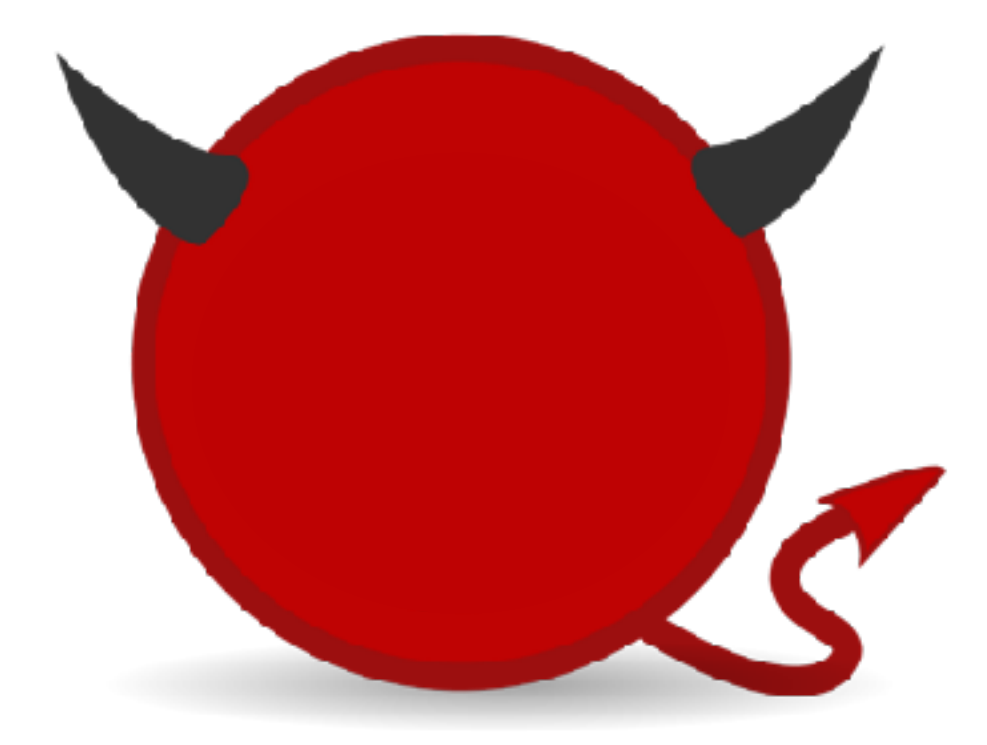

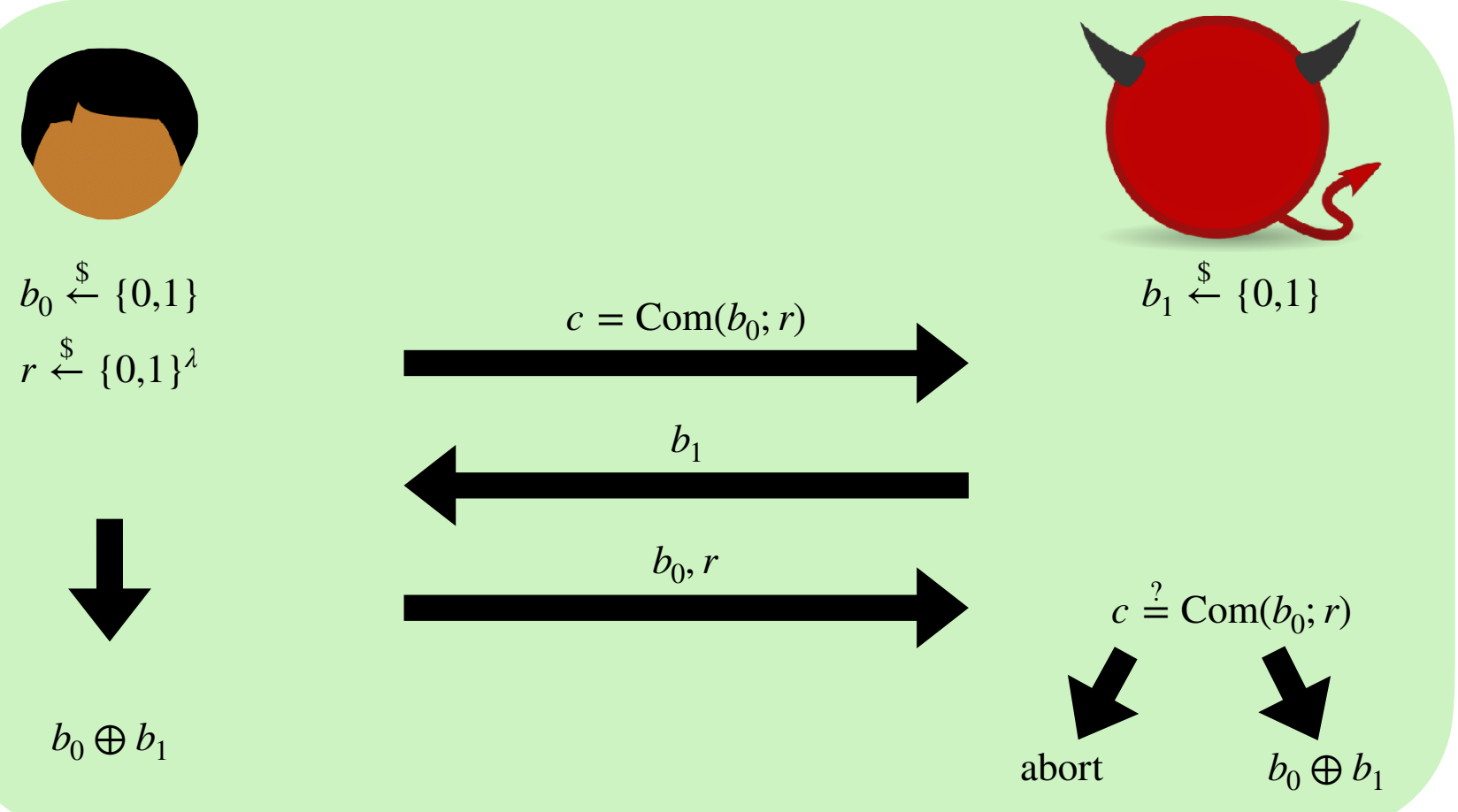

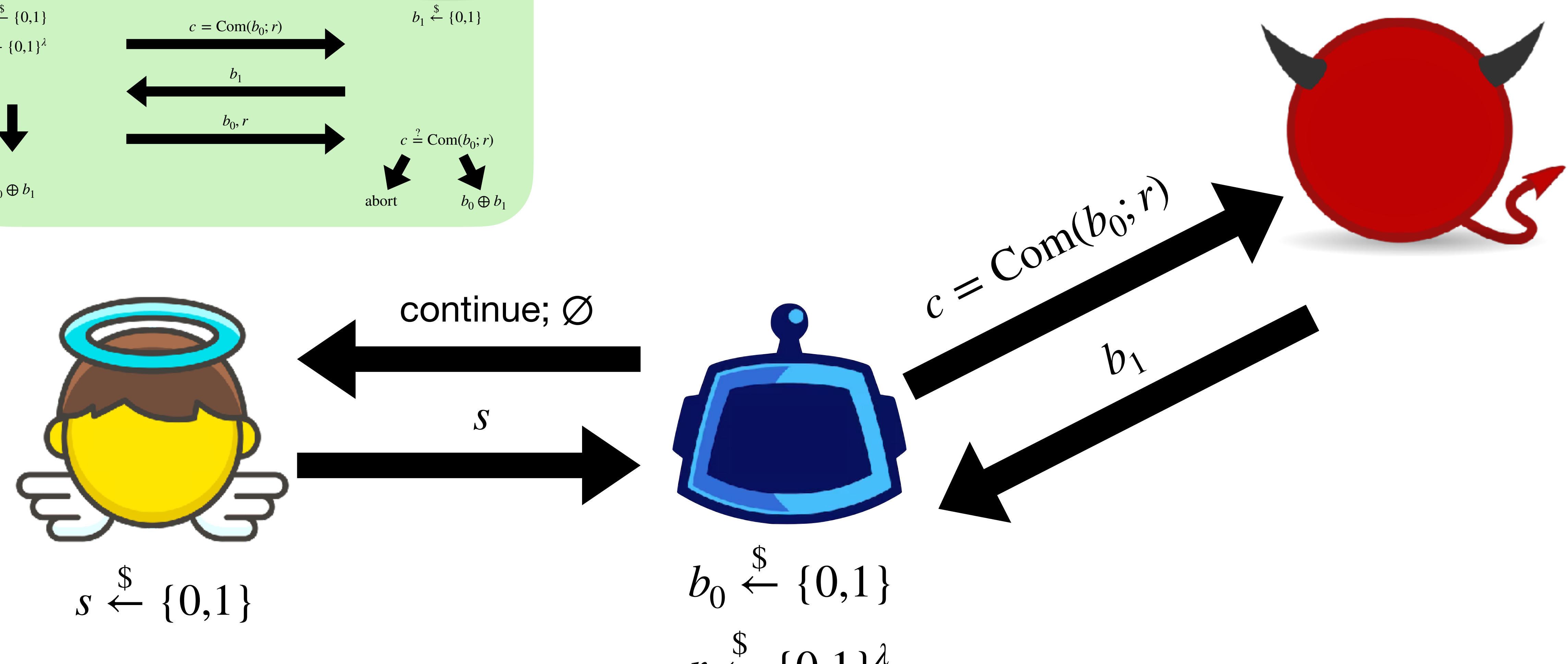

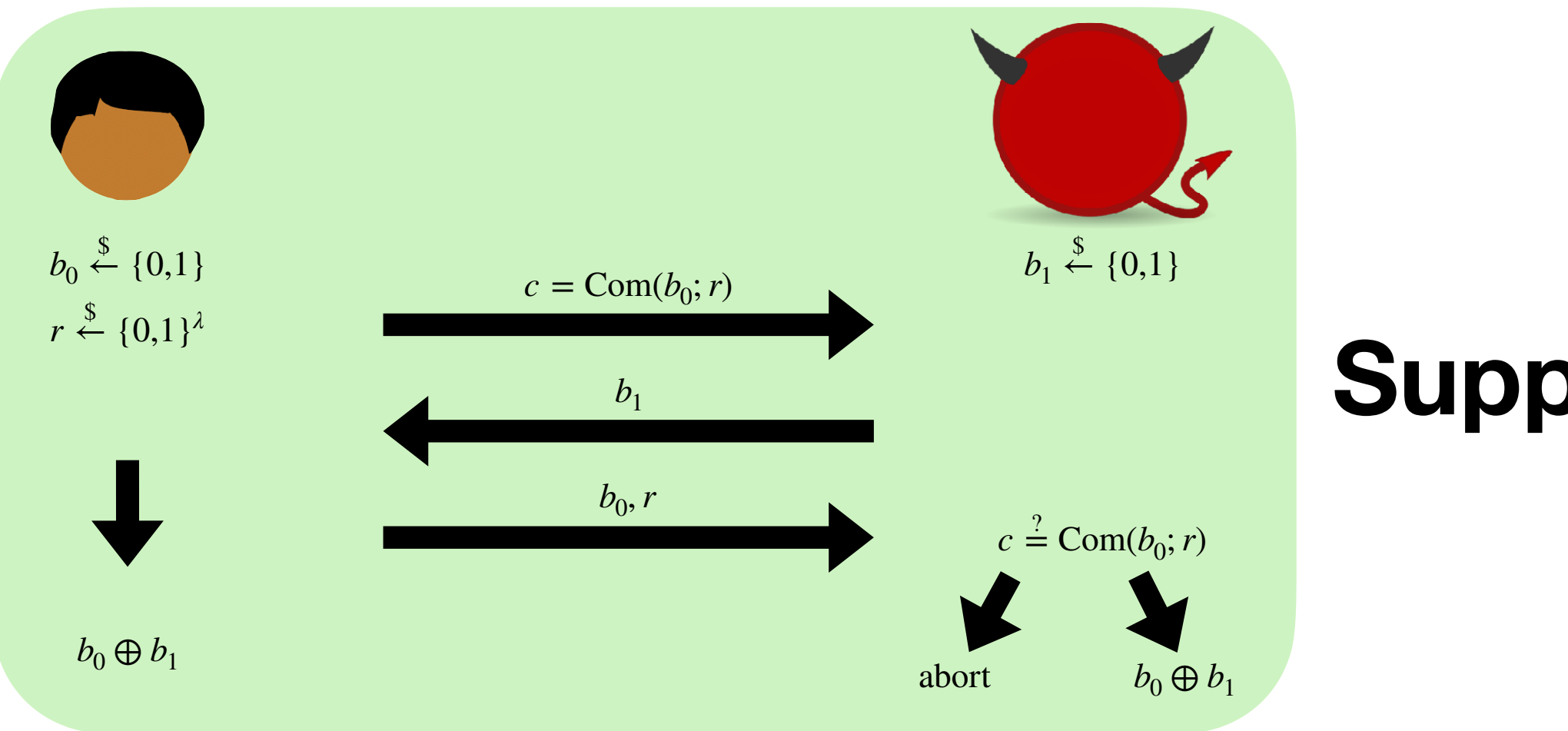

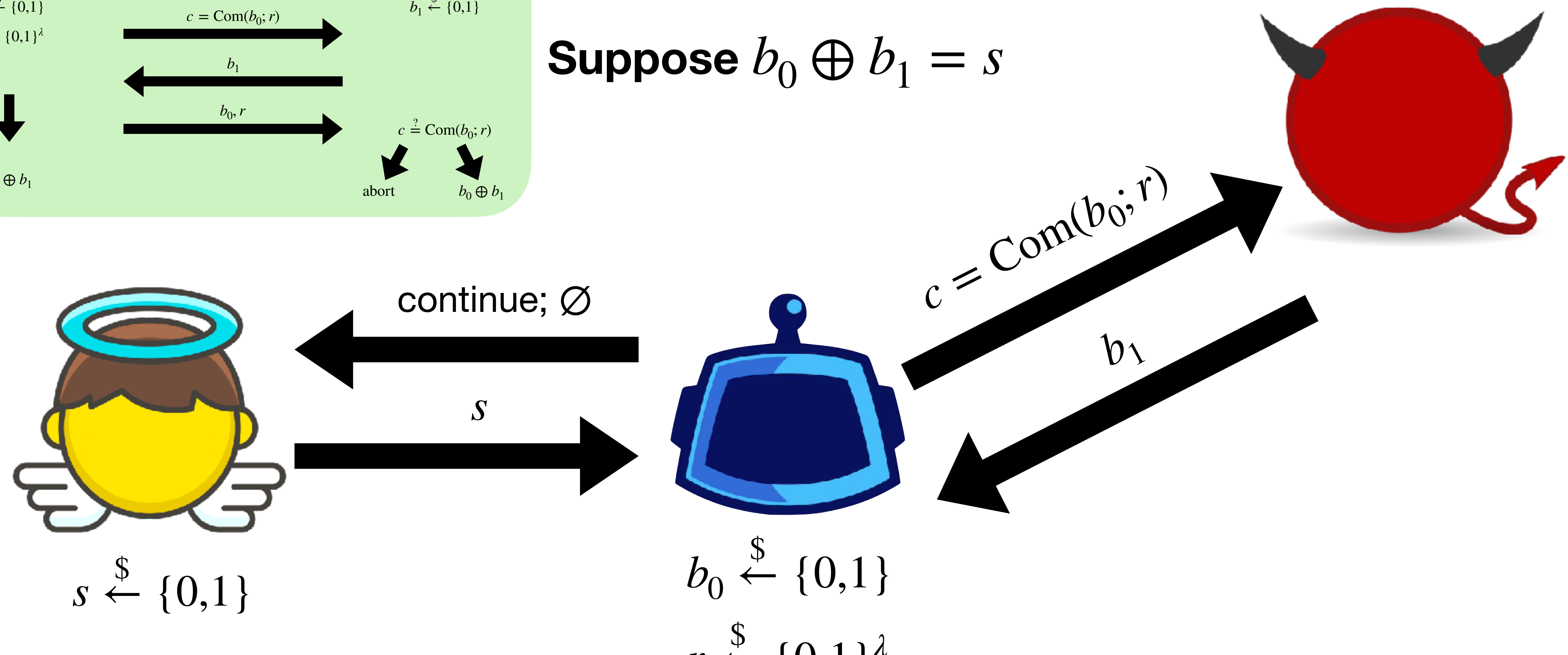

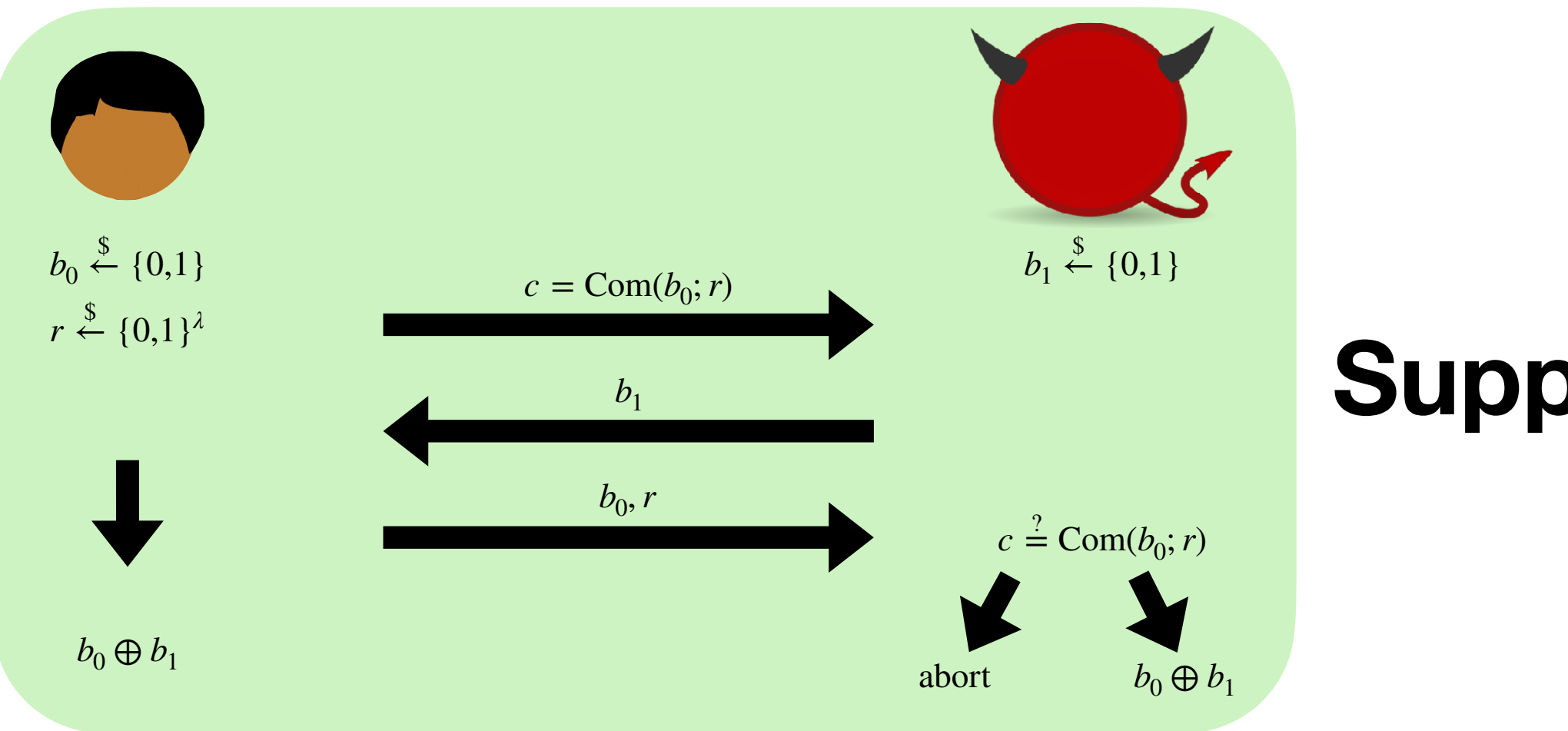

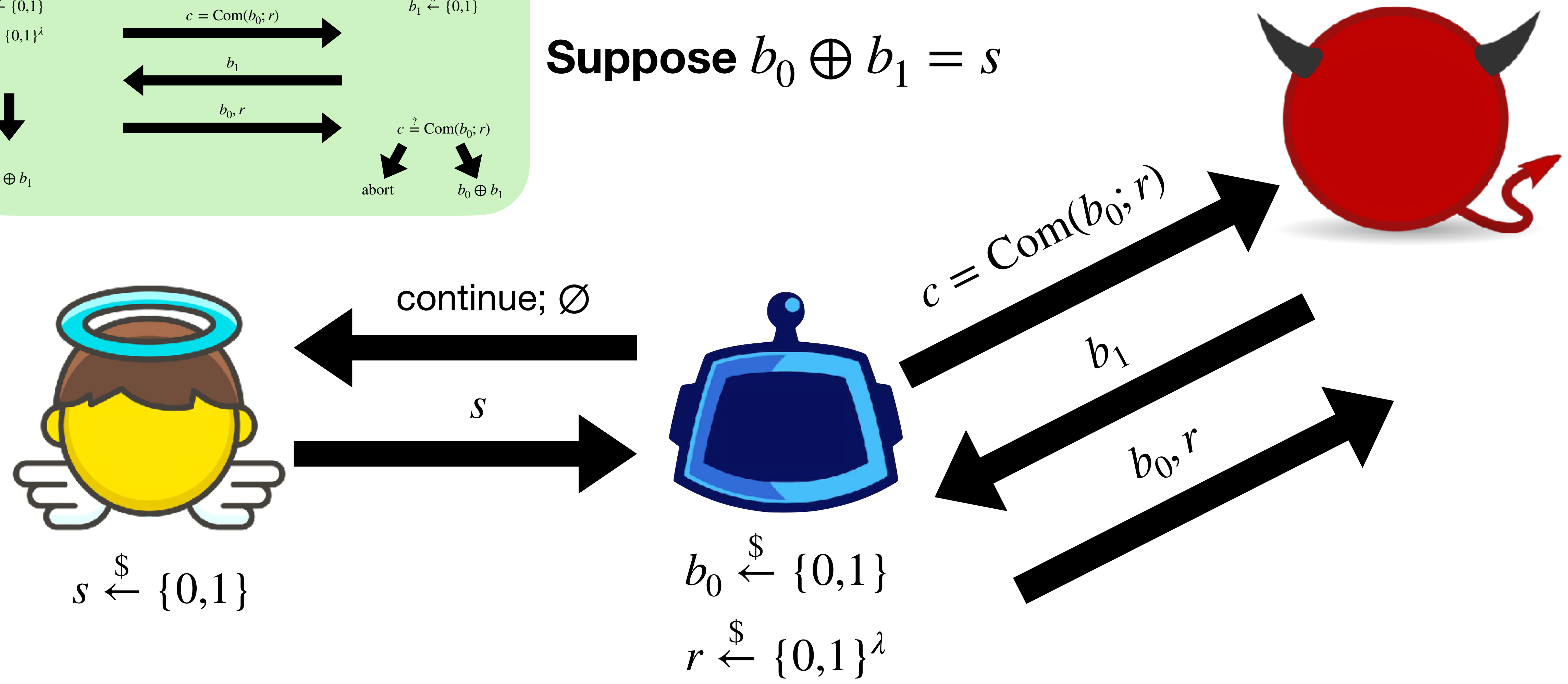

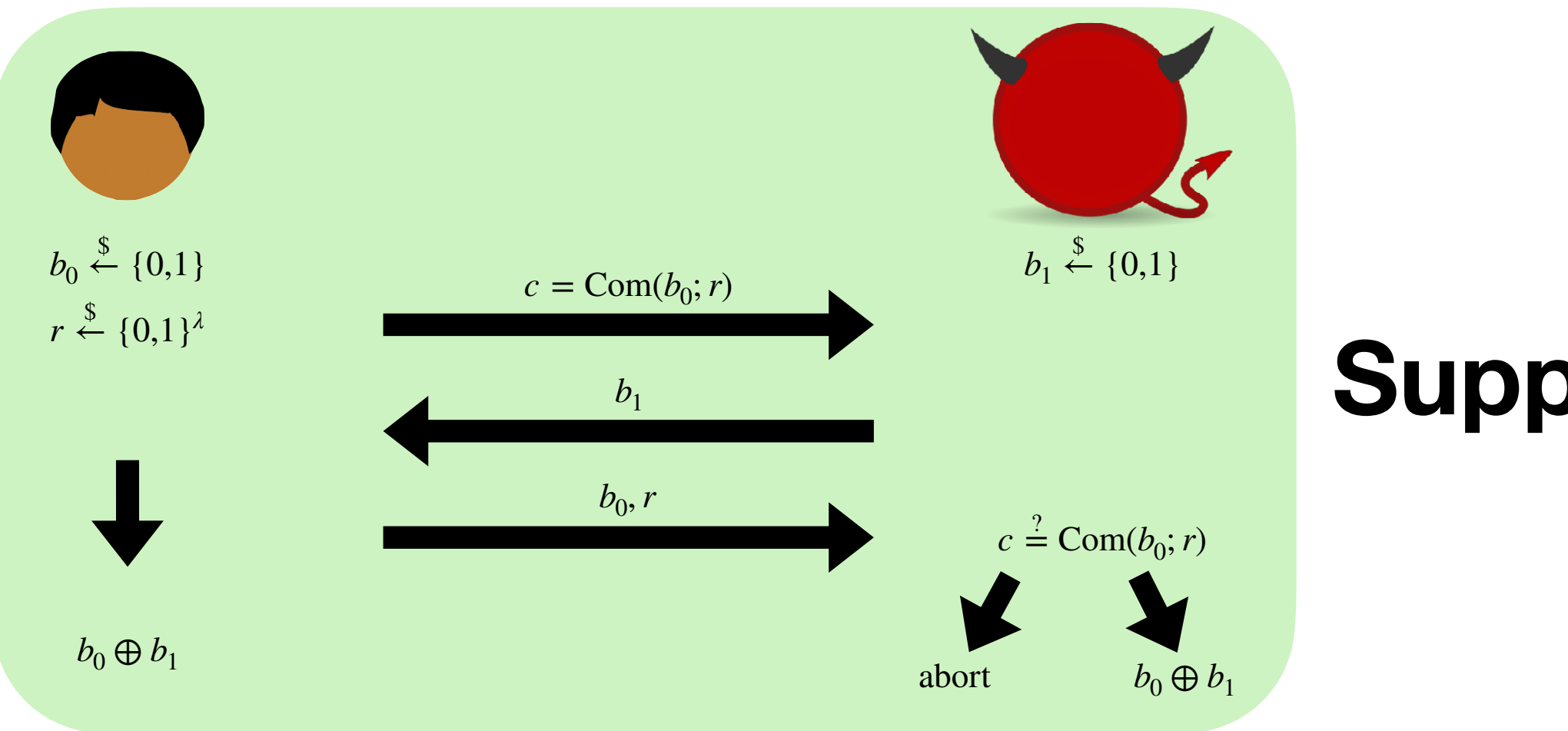

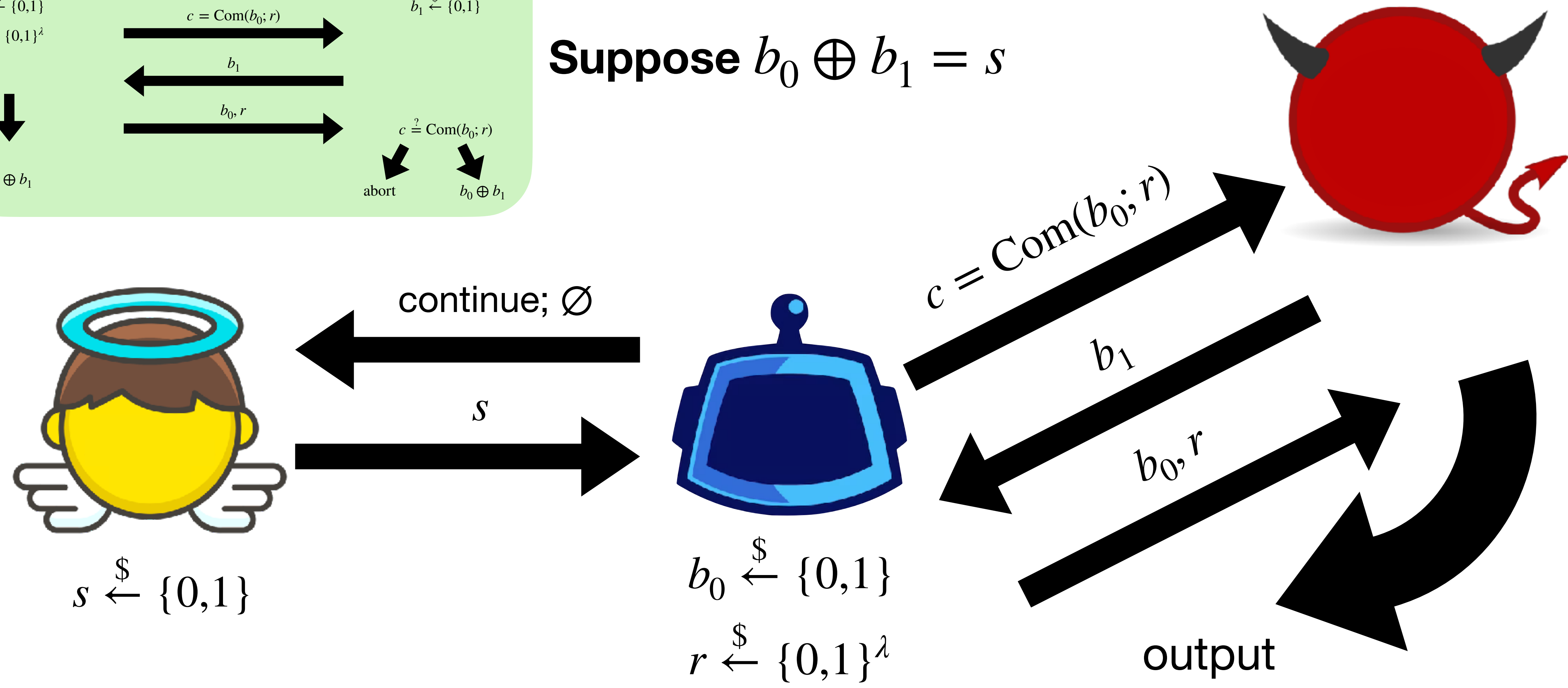

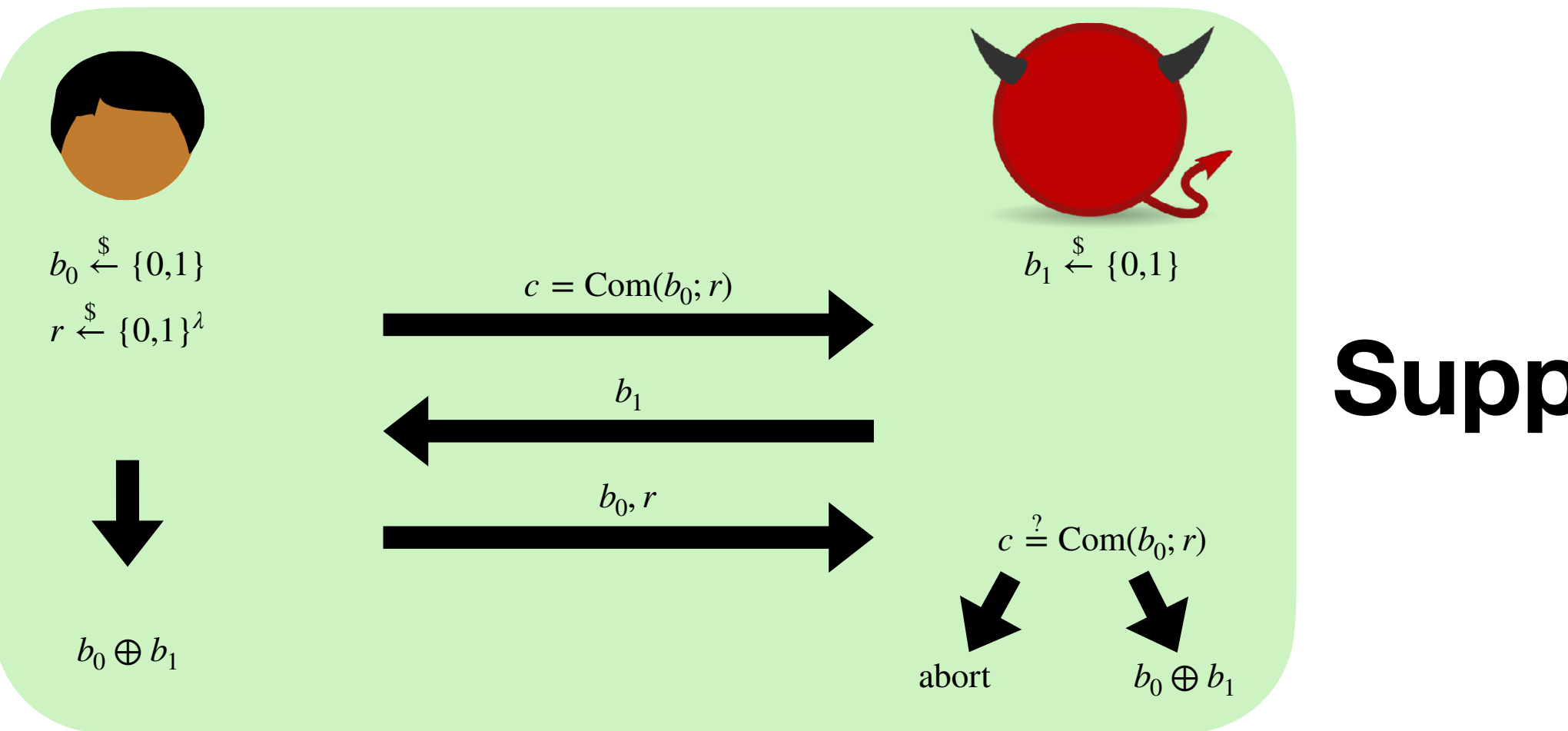

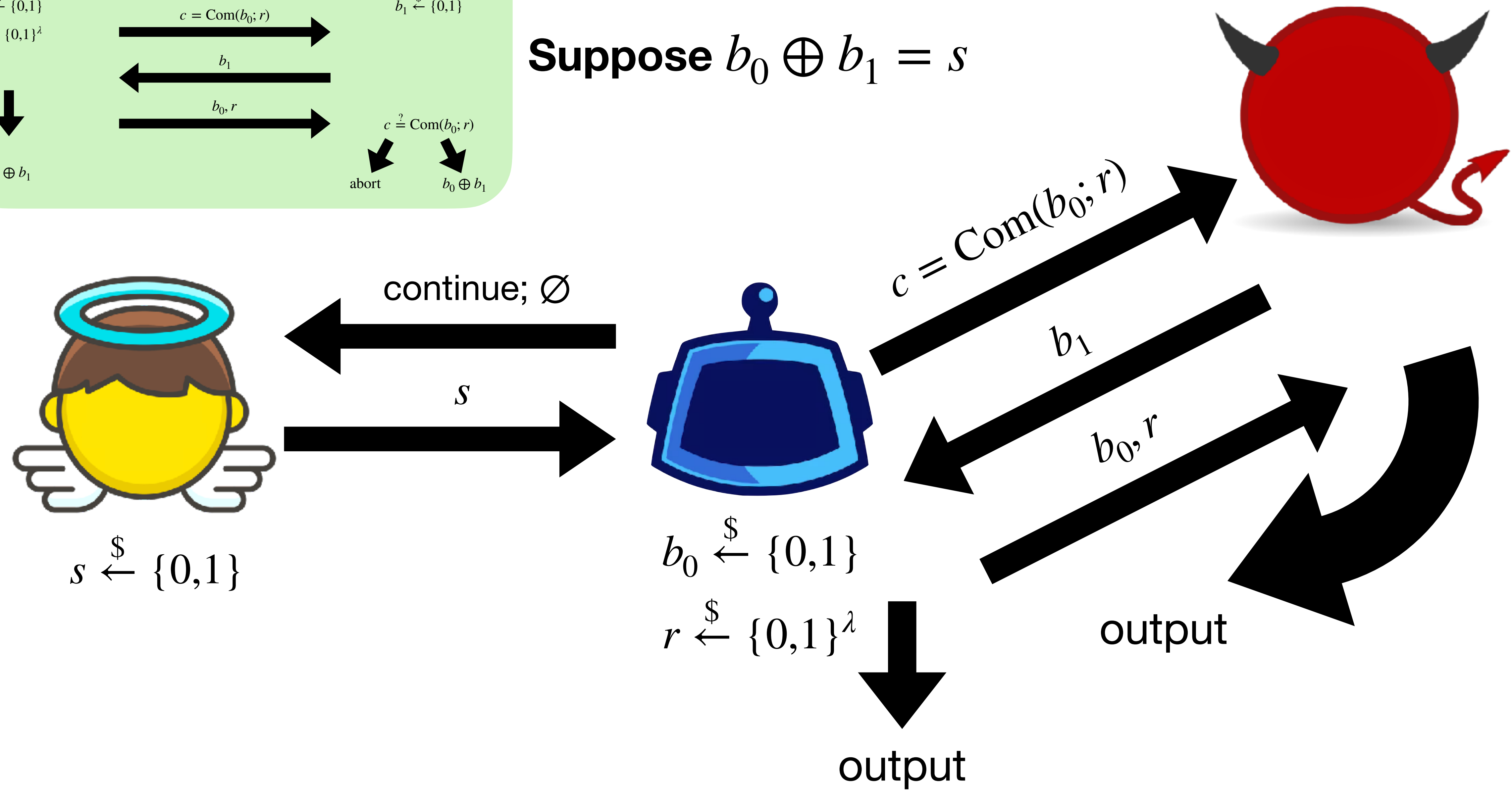

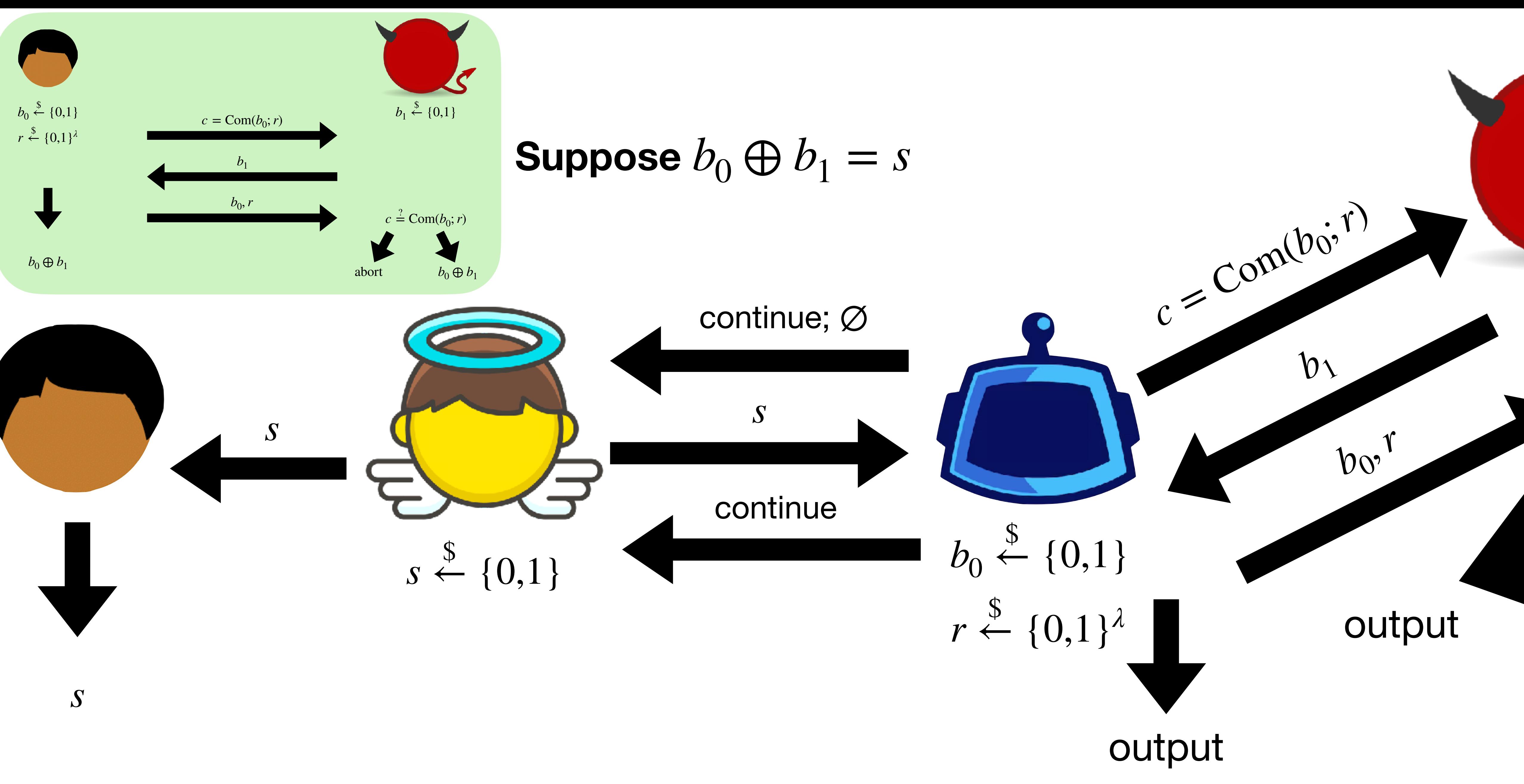

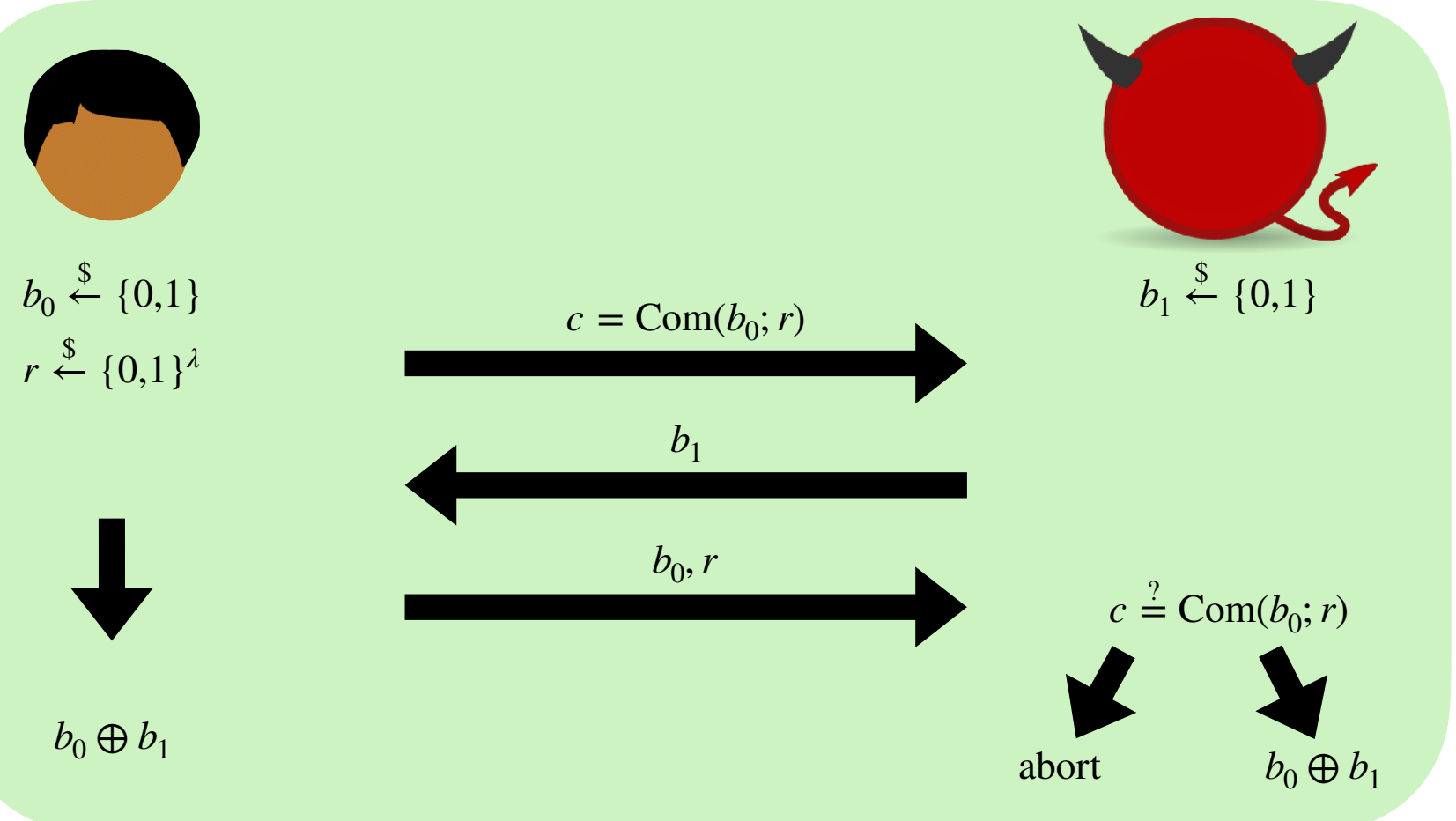

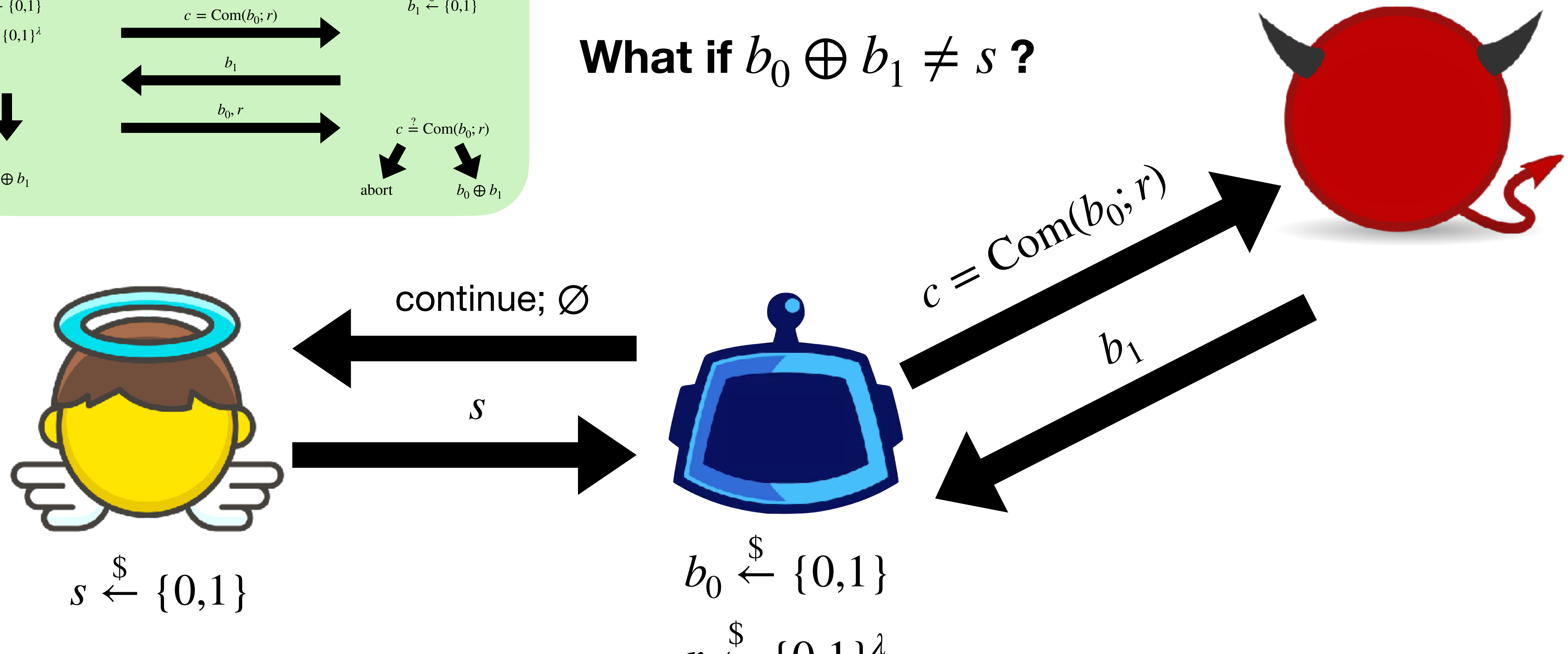

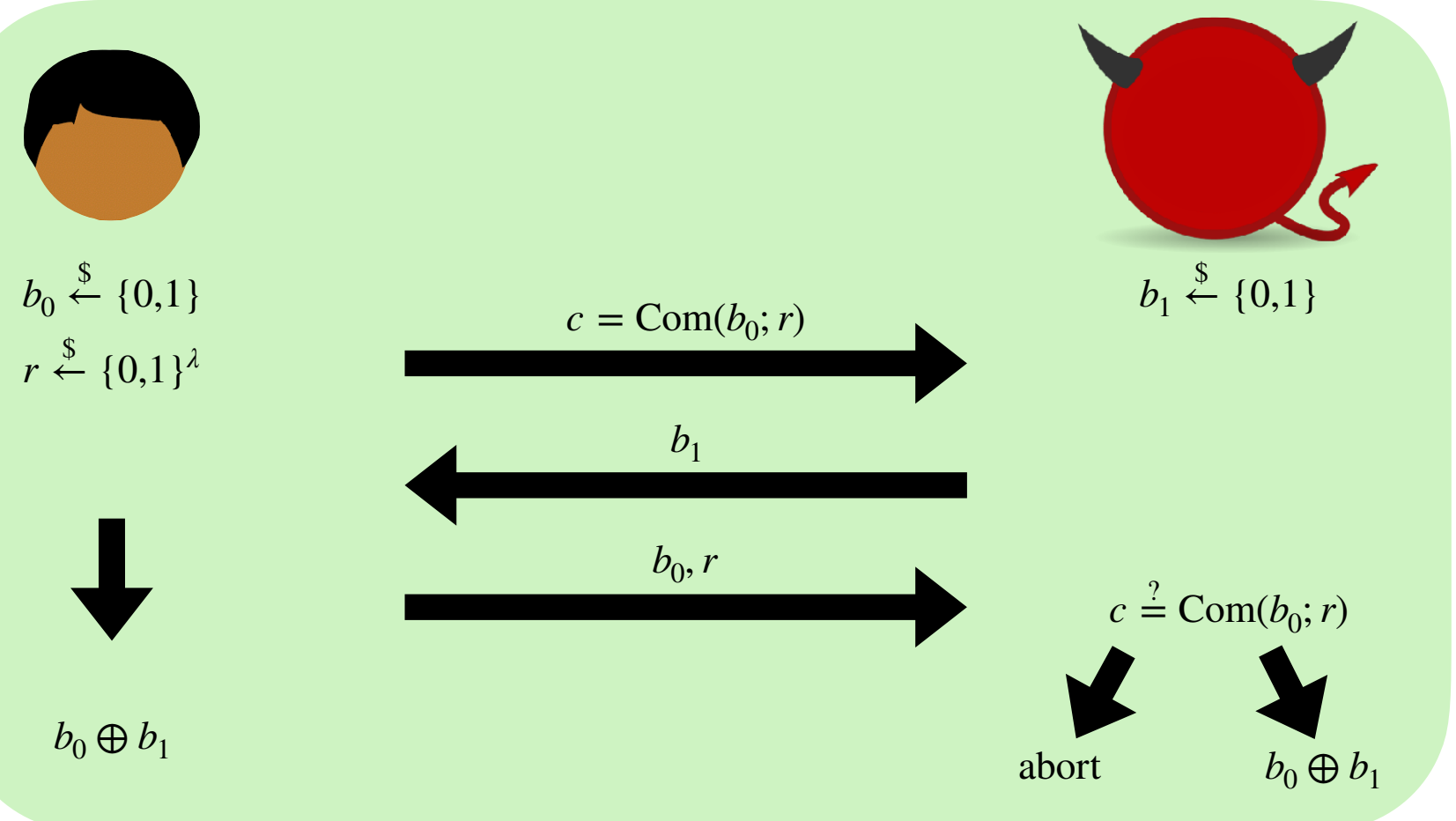

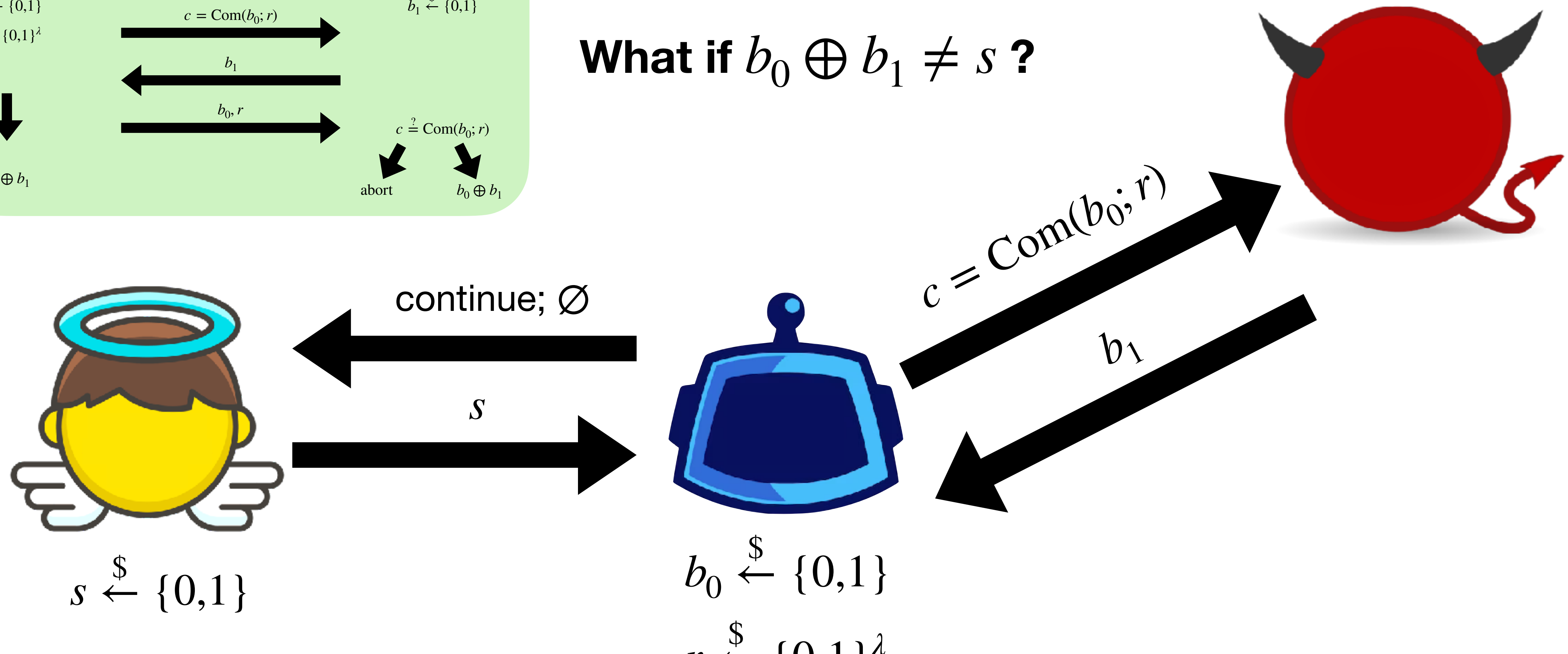

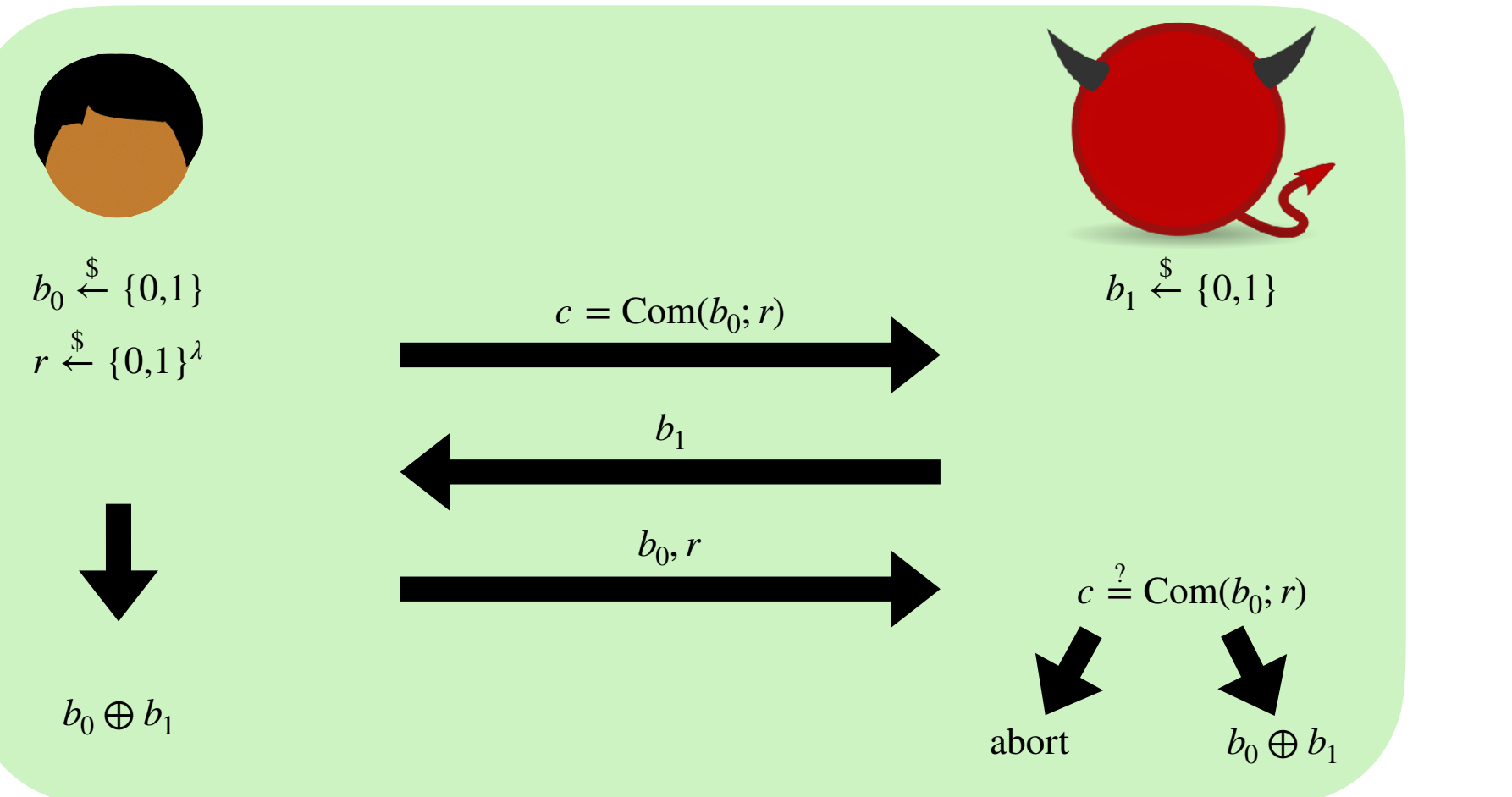

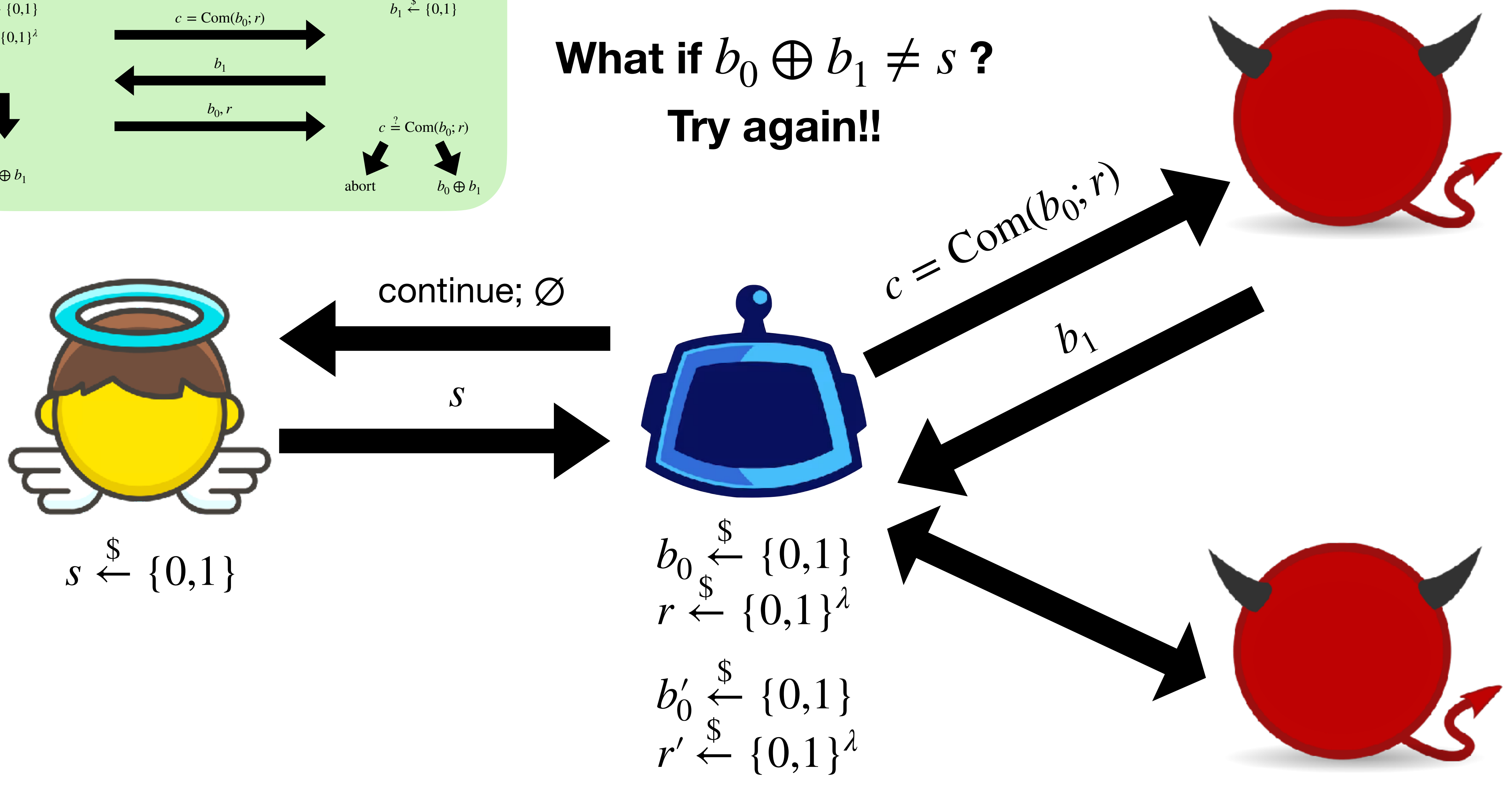